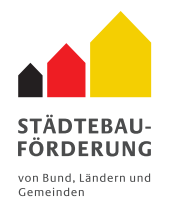

**Tag der** Städtebauförderung 2024

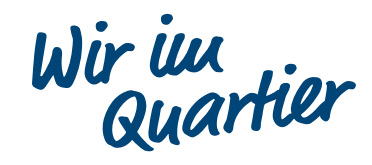

#### Mehr Infos hier:

# Garath mit dem Fahrrad

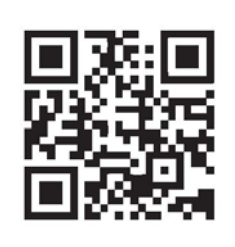

Macht mit uns eine kurze Radtour über die neuen Spielplätze von Garath 2.0 und kehrt anschließend zu Spiel & Spaß am Mehrgenerationenhaus des SOS-Kinderdorf ein.

## Freitag, 03. Mai 2024

### Treffpunkt 16.00 Uhr Stadtteilbüro Garath am S-Bahnhof (Fritz-Erler-Str. 27)

### Mehr Infos unter www.unsergarath.de

Teilnahme kostenlos, keine Anmeldung erforderlich.

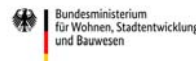

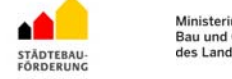

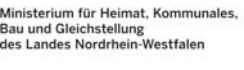

P,

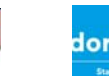

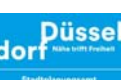

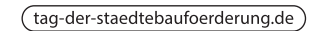

Der Tag der Städtebauförderung ist eine gemeinsame Initiative des Bundesministeriums für Wohnen, Stadtentwicklung und Bauwesen, der Länder, des Deutschen Städtetages und des Deutschen Städte- und Gemeinde